Docuflair = **PRINT**

#### #Software #Drucken

# **Docuflair 3.0 | Print**

Innovative Möglichkeiten Dokumente schnell zu drucken

**So einfach ist Drucken!** Docuflair Print ist eine moderne Software, mit der Sie Ihren Multifunktionsdrucker auf Knopfdruck sicher mit Ihrem Unternehmensnetzwerk verbinden. Mit der individuell konfigurierbaren Softwarelösung meistern Sie jede Herausforderung beim Drucken. Eine intuitive Bedienung hilft Ihnen Arbeitsschritte zu reduzieren, um dadurch Zeit und Kosten zu sparen.

## **Ihre Vorteile beim Nutzen von Docuflair Print:**

- Zeit- und Kostenersparnis
- Erhöhung der Produktivität
- Reduzierung von Arbeitsschritten
- Verfügbarkeit von wichtigen Dokumenten direkt am Drucker
- Passt sich individuell an Ihre Bedürfnisse an
- Einfache und schnelle Bedienung

## **Funktionen – Wie Sie Docuflair unterstützt:**

- Abholen von Dokumenten von beliebigen Druckern möglich
- Drucken ohne Druckertreiber via E-Mail, Smartphone und Tablet
- Durchsuchen von Speicherorten direkt am Gerät (Netzwerk, Office 365, etc.)
- Wichtige Dokumente stets zum Ausdrucken verfügbar
- Einstellungen am Drucker individuell konfigurierbar (Farbe, Endverarbeitung, etc.)
- Druckvorschau und Kosten am Multifunktionsdrucker sichtbar
- Einfaches Teilen von Dokumenten zwischen Personen
- Unterstützung von über 100 verschiedenen Dateiformaten

## **Drucken Sie Ihre Dokumente ...**

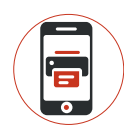

... von **mobilen** Endgeräten (Smartphones, Tablets, etc.)

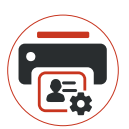

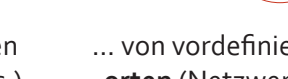

... von vordefinierten **Speicherorten** (Netzwerk, Cloud, etc.)

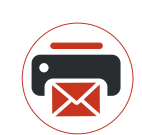

... via **E-Mail** (Verwendung sicherer PIN-Codes)

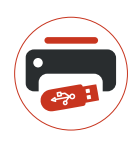

... je nach **Anforderung** und Bedarf (wichtige Dokumente stets am Drucker verfügbar)

... von einem **Datenträger** (USB-Stick, SD-Karte, externe HDD)

#### **Drucken via E-Mail, Smartphone und Tablet**

**Drucken jederzeit und von überall.**

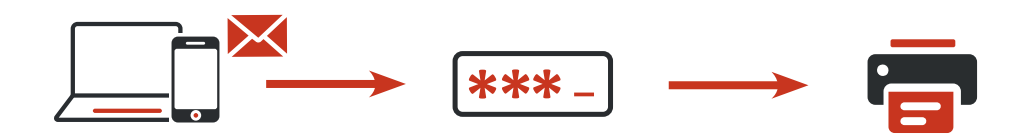

Senden Sie die Dokumente an eine vordefinierte E-Mail-Adresse.

Sie bekommen einen PIN-Code auf Ihre E-Mail-Adresse zurückgeschickt.

Mit diesem PIN-Code holen Sie den Druckauftrag auf einem Drucker ab.

#### **Drucken aus beliebigen Speicherorten**

**Sparen Sie Zeit und greifen Sie direkt am Drucker auf Dokumente und Verzeichnisse zu.**

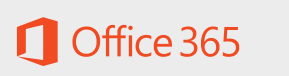

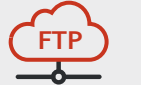

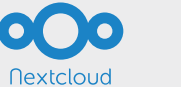

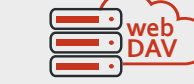

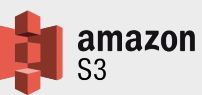

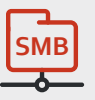

Erstellen Sie am Drucker Verknüpfungen zu häufig verwendeten Verzeichnissen.

# **Drucken von externen Speichergeräten**

**Mehr als 100 Dateiformate werden direkt unterstützt.**

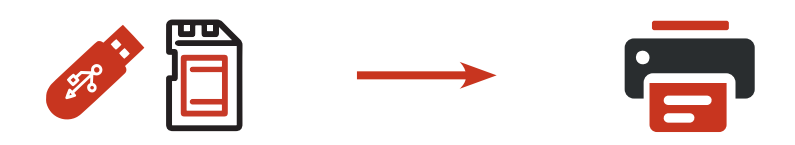

Verwenden Sie Ihren externen Datenträger (USB-Stick, SD-Karte, externe HDD) direkt am Multifunktionsgerät. Drucken Sie die gewünschten Dokumente ohne zusätzliche Software.

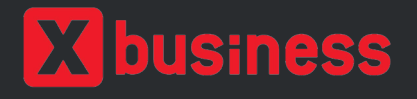

#### **X-business.com GmbH Salzburg**

Linzer Bundesstraße 90 - 5023 Salzburg Tel: +43 662 66 58 31-0 Email: office@xb-sbg.com **www.x-business.at**

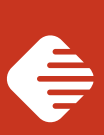